Subject: Bobcat, a cross-platform terminal emulator Posted by [Oblivion](https://www.ultimatepp.org/forums/index.php?t=usrinfo&id=447) on Tue, 19 Dec 2023 21:49:38 GMT [View Forum Message](https://www.ultimatepp.org/forums/index.php?t=rview&th=12210&goto=60347#msg_60347) <> [Reply to Message](https://www.ultimatepp.org/forums/index.php?t=post&reply_to=60347)

Hi,

I am happy to announce that I have finally made the Bobcat terminal emulator public.

While the foundations (U++ & TerminalCtrl) are solid, the app itself is new (and Bobcat is also meant to be a U++ tech demo), It is still under development, and the github repo is under construction.

Stay tuned for more news.

8)

Happy new year to everone!

Best regards,

Oblivion

File Attachments 1) [bobcat-far-manager-windows.png,](https://www.ultimatepp.org/forums/index.php?t=getfile&id=6876) downloaded 329 times

Subject: Re: Bobcat, a cross-platform terminal emulator Posted by [koldo](https://www.ultimatepp.org/forums/index.php?t=usrinfo&id=648) on Wed, 20 Dec 2023 09:57:25 GMT [View Forum Message](https://www.ultimatepp.org/forums/index.php?t=rview&th=12210&goto=60348#msg_60348) <> [Reply to Message](https://www.ultimatepp.org/forums/index.php?t=post&reply_to=60348)

Very interesting.

In terms of using your programme, what are its advantages over the Windows terminal?

Subject: Re: Bobcat, a cross-platform terminal emulator Posted by [Oblivion](https://www.ultimatepp.org/forums/index.php?t=usrinfo&id=447) on Thu, 21 Dec 2023 12:19:19 GMT [View Forum Message](https://www.ultimatepp.org/forums/index.php?t=rview&th=12210&goto=60357#msg_60357) <> [Reply to Message](https://www.ultimatepp.org/forums/index.php?t=post&reply_to=60357)

Hello Iñaki,

For one, the underlying vte(TerminalCtrl) is much more powerful (in terms of vt compatibility and recognized escape sequences, including mouse i/o). This is especially important if you are using WSL or working on a remote connection to linux machines, where many console applications expoit the VT sequences. Bobcat is basically like having a modernized xterm on Windows (as you might already know, TerminalCtrl has a very high score on that -xterm & DEC/ANSI- compatibility scale.)

Unlike Windows Terminal (AFAIK), it can also run on Windows 7 & 8, if the latest U++ still can (didn't try to run it on Win < 10 since the end of 2022).

It has a much smaller memory footprint.

But let's change the question a little bit: What would you like to see implemented?

I am open to suggestions and feature requests.

In the meantime, I am going to add an Upp::Esc (not to be confused wiht ESC sequences) based macro system (for automation) and a "lite" plugin system for expansion.

Also when I finalize the first release of Bobcat, I am going to publish its sibling: Tomcat (a dedicated SSH terminal, which will have a virtually identical UI & interchangeable profiles etc.).

Best regards,

Subject: Re: Bobcat, a cross-platform terminal emulator Posted by [koldo](https://www.ultimatepp.org/forums/index.php?t=usrinfo&id=648) on Fri, 22 Dec 2023 08:03:22 GMT [View Forum Message](https://www.ultimatepp.org/forums/index.php?t=rview&th=12210&goto=60361#msg_60361) <> [Reply to Message](https://www.ultimatepp.org/forums/index.php?t=post&reply_to=60361)

in colour and simple .bat files.

Subject: Re: Bobcat, a cross-platform terminal emulator Posted by [Oblivion](https://www.ultimatepp.org/forums/index.php?t=usrinfo&id=447) on Tue, 26 Dec 2023 18:39:06 GMT [View Forum Message](https://www.ultimatepp.org/forums/index.php?t=rview&th=12210&goto=60380#msg_60380) <> [Reply to Message](https://www.ultimatepp.org/forums/index.php?t=post&reply_to=60380)

Hi,

Bobcat has gained a navigator.

What is navigator?

Bobcat uses a stack-based interface (instead of tabs), so only one terminal is visible at a time and

terminals can be nagivated using the arrow & hom/end keys AND/OR terminal menu. This is to reduce UI clutter.

But sometimes the users might want to see an overview of the open terminals. Navigator does just that. It shows an overview of all the open terminals and lets basic actions on terminals via the overviews.

A screenshot:

Best regards, **Oblivion** 

File Attachments 1) [bobcat-navigator.png,](https://www.ultimatepp.org/forums/index.php?t=getfile&id=6877) downloaded 273 times

Subject: Re: Bobcat, a cross-platform terminal emulator Posted by [Oblivion](https://www.ultimatepp.org/forums/index.php?t=usrinfo&id=447) on Mon, 01 Jan 2024 10:21:38 GMT [View Forum Message](https://www.ultimatepp.org/forums/index.php?t=rview&th=12210&goto=60403#msg_60403) <> [Reply to Message](https://www.ultimatepp.org/forums/index.php?t=post&reply_to=60403)

Happy new year to everyone!

Another round of updates for Bobcat is here.

1) Navigator is refactored & improved.

2) Command line handling is improved and options are expanded, as follows:

Usage:

bobcat [OPTIONS] -- [COMMAND...]

General options:

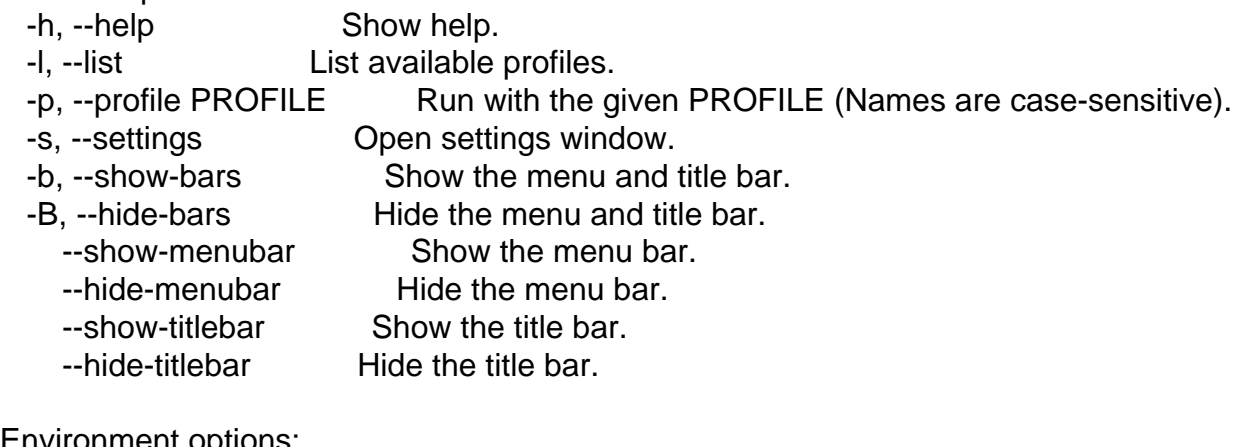

Environment options:

 -k, --keep Don't close the terminal on exit. -K, --dont-keep Close the terminal on exit.

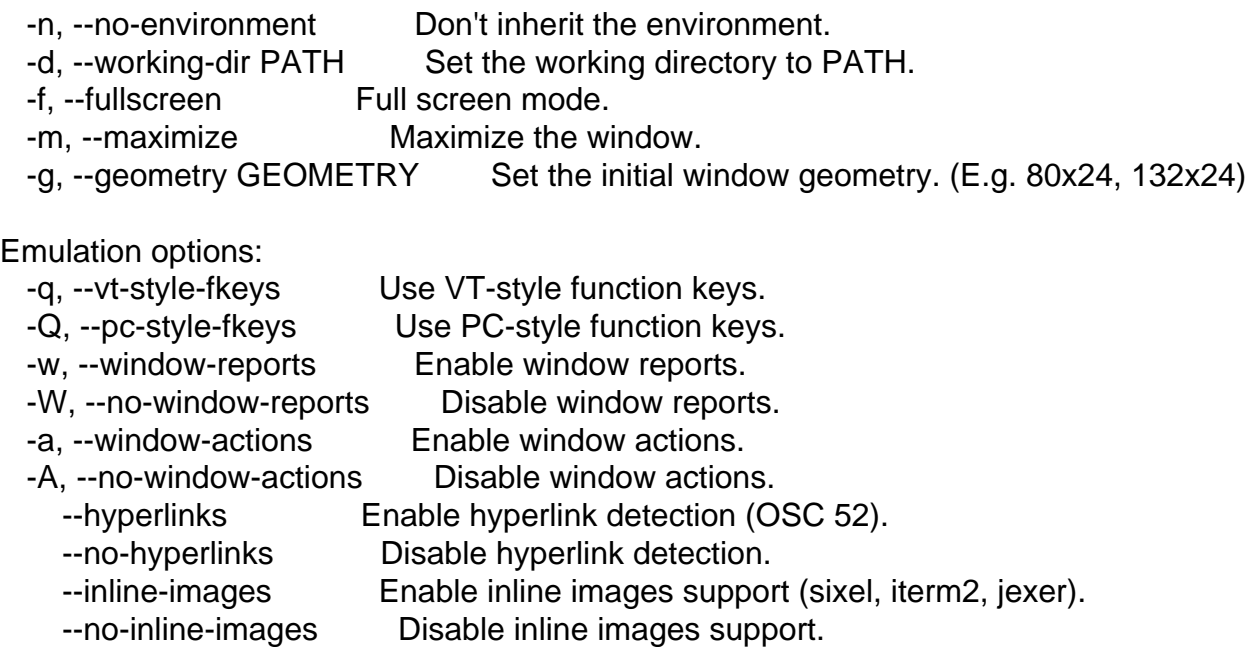

Best regards, **Oblivion** 

Subject: Re: Bobcat, a cross-platform terminal emulator Posted by [Oblivion](https://www.ultimatepp.org/forums/index.php?t=usrinfo&id=447) on Mon, 01 Jan 2024 20:24:43 GMT [View Forum Message](https://www.ultimatepp.org/forums/index.php?t=rview&th=12210&goto=60404#msg_60404) <> [Reply to Message](https://www.ultimatepp.org/forums/index.php?t=post&reply_to=60404)

Hi,

Bobcat is now available via UppHub.

Best regards, **Oblivion** 

Subject: Re: Bobcat, a cross-platform terminal emulator Posted by [Oblivion](https://www.ultimatepp.org/forums/index.php?t=usrinfo&id=447) on Mon, 08 Jan 2024 23:39:19 GMT [View Forum Message](https://www.ultimatepp.org/forums/index.php?t=rview&th=12210&goto=60429#msg_60429) <> [Reply to Message](https://www.ultimatepp.org/forums/index.php?t=post&reply_to=60429)

Hi,

Bobcat has gained a crucial feature: text search and highlighting:

This requires the latest version of TerminalCtrl that has search and highlight ability.

Currently it is a simple text search, but in the following weeks it will include other search types (regex, etc.)

Best regards, **Oblivion** 

File Attachments 1) [bobcat-finder-linux.png,](https://www.ultimatepp.org/forums/index.php?t=getfile&id=6887) downloaded 217 times

Subject: Re: Bobcat, a cross-platform terminal emulator Posted by [Oblivion](https://www.ultimatepp.org/forums/index.php?t=usrinfo&id=447) on Thu, 11 Jan 2024 23:18:46 GMT [View Forum Message](https://www.ultimatepp.org/forums/index.php?t=rview&th=12210&goto=60432#msg_60432) <> [Reply to Message](https://www.ultimatepp.org/forums/index.php?t=post&reply_to=60432)

what are its advantages over the Windows terminal?

A further answer to this question would be that Bobcat will also include the "web" component (our TURTLE, of course).

I believe Windows Terminal - and most of them out there- still can't do this.

Deploy bobcat on your server, behind a login screen and access it anywhere, using any modern web browser.

Below is a screenshot of bobcat "on" gnome web and firefox.

Best regards, **Oblivion** 

Subject: Re: Bobcat, a cross-platform terminal emulator Posted by [dolik.rce](https://www.ultimatepp.org/forums/index.php?t=usrinfo&id=647) on Fri, 12 Jan 2024 06:14:17 GMT [View Forum Message](https://www.ultimatepp.org/forums/index.php?t=rview&th=12210&goto=60433#msg_60433) <> [Reply to Message](https://www.ultimatepp.org/forums/index.php?t=post&reply_to=60433)

Hi Oblivion,

I finally convinced myself to try Bobcat, after you added the makefile, which made it super simple for me (I don't have U++ installed, what a shame) :p

I have to say that it look and feels great! I've been thinking about using different terminal for quite a long time, but couldn't find any I'd really like, but Bobcat might be what I was waiting for.

While experimenting with it, I've found a couple small bugs and typos. Is it OK to just drop them in github issues? Or do you prefer some other communication (forum, PM, ...)?

Oh, and one more question: What is the file browser in the screenshot? It looks a little like nnn, which I sometimes use, but I've never seen it showing images.

Best regards,

Honza

Subject: Re: Bobcat, a cross-platform terminal emulator Posted by [Oblivion](https://www.ultimatepp.org/forums/index.php?t=usrinfo&id=447) on Fri, 12 Jan 2024 07:20:56 GMT [View Forum Message](https://www.ultimatepp.org/forums/index.php?t=rview&th=12210&goto=60434#msg_60434) <> [Reply to Message](https://www.ultimatepp.org/forums/index.php?t=post&reply_to=60434)

Hello Honza,

Thank you very much for trying Bobcat and giving feedback! :) It is a work in progress and I'd like to shape it according to our users' need, as it is intended to be both a standalone app and a tech demo for U++. I'd highly appreciate feedback, bug reports, suggestions, and your opinion.

Please feel free to use github to submit any bug reports, enhancement request and further suggestions. I'll reply/look into them ASAP.

As for the browser: Ranger. It supports inline images via iterm2's protocol, which TerminalCtrl also supports.

Best regards,

Subject: Re: Bobcat, a cross-platform terminal emulator Posted by [Oblivion](https://www.ultimatepp.org/forums/index.php?t=usrinfo&id=447) on Thu, 18 Jan 2024 16:32:09 GMT [View Forum Message](https://www.ultimatepp.org/forums/index.php?t=rview&th=12210&goto=60438#msg_60438) <> [Reply to Message](https://www.ultimatepp.org/forums/index.php?t=post&reply_to=60438)

Hi,

Another round of updates.

Many bugs have been fixed in both Bobcat and TerminalCtrl (Thanks Honza (dolik-rce)!) Also Finder, the search bar of Bobcat, has received some significant upgrades:

- Finder is now a frame instead of a dialog. This way, each terminal can have its own search bar and settings.

- Three search modes are implemented:

- 1) Case sensitive search mode.
- 2) Case insensitive search mode.
- 3) Regex-based (PCRE) search mode.

- All search modes have the ability to move among the found strings.

- Finder has its own keyboard shortcuts group in the shortcuts manager and each shortcut can be configured by the user.

- And lot more...

A screenshot of Finder, running on regex mode:

Best regards, Oblivion

File Attachments 1) [bobcat-finder-linux.png,](https://www.ultimatepp.org/forums/index.php?t=getfile&id=6893) downloaded 155 times

Subject: Re: Bobcat, a cross-platform terminal emulator Posted by [Oblivion](https://www.ultimatepp.org/forums/index.php?t=usrinfo&id=447) on Sun, 04 Feb 2024 15:28:59 GMT [View Forum Message](https://www.ultimatepp.org/forums/index.php?t=rview&th=12210&goto=60447#msg_60447) <> [Reply to Message](https://www.ultimatepp.org/forums/index.php?t=post&reply_to=60447)

Hi,

After some delay, Bobcat has gained a cool new feature: A customizable hyperlink maker called "Linkifier".

(Taken from the github):

- It is now possible to set multiple patterns to be detected and treated as hyperlinks.

- Linkifier has a per-profile settings. So in each profile the user can have different set of patterns. Patterns can be set via the profile settings -> Linkifier tab or directly via the .profile file. - At this time the links are opened by the Upp's own launcher. But I have already made it possible to configure and set a separate command for each linkifier pattern. i.e. in the following days Bobcat will gain the ability to set the launcher per hyperlink pattern.

Best regards, **Oblivion**